### char

#### **reading: 4.3**

## Type char

- **char** : A primitive type representing single characters.
	- A String is stored internally as an array of char

String 
$$
s = \text{"nachos"}
$$

\nFindex 0 1 2 3 4 5

\nvalue  $\text{``n' 'a' 'c' 'h' 'o' 's'}$ 

- It is legal to have variables, parameters, returns of type char
	- surrounded with apostrophes: 'a' or '4' or '\n' or '\''

```
char initial = 'J';
System.out.println(initial); // J
System.out.println(initial + " Joyce"); // J Joyce
```
## The charAt method

• The chars in a String can be accessed using the charAt method.

• accepts an int index parameter and returns the char at that index

```
String food = "cookie";
char firstLetter = food.charAt(0); // 'c'
System.out.println(firstLetter + " is for " + food);
```
• You can use a for loop to print or examine each character.

```
String major = "CSE";
for (int i = 0; i < major.length(); i++) { // output:
  char c = \text{major.}charAt(i); \frac{1}{2} // C
  System.out.println(c); // S
} // E
```
# Comparing char values

• You can compare char values with relational operators: 'a' < 'b' and 'X' == 'X' and 'Q' != 'q'

• An example that prints the alphabet:

```
for (char c = 'a'; c <= 'z'; c++) {
    System.out.print(c);
}
```
• You can test the value of a string's character:

```
String word = console.next();
if (word.charAt(word.length() - 1) == 's') {
    System.out.println(word + " is plural.");
}
```
### char vs. String

 $\bullet$  "h" is a String, but 'h' is a char (they are different)

• A string is an object; it contains methods.

```
String s = "h";s = s.toUpperCase(); // "H"
int len = s.length(); // 1
char first = s.charAt(0); // 'H'
```
• A char is primitive; you can't call methods on it.

```
char c = 'h';c = c.toUpperCase(); // ERROR
s = s.charAt(0).toUpperCase(); // ERROR
```
#### • What is  $s + 1$  ? What is  $c + 1$  ?

• What is  $s + s$  ? What is  $c + c$  ?

#### char vs. int

- Each char is mapped to an integer value internally Called an **ASCII value**
	- 'A' is 65 'B' is 66 ' ' is 32 'a' is 97 'b' is 98 '\*' is 42
	- Doing "math" on a char causes automatic conversion to int.  $a' + 10$  is 107,  $a'' + 'A'$  is 130
	- To convert an int into the equivalent char, type-cast it. (char)  $('a' + 2)$  is 'c'

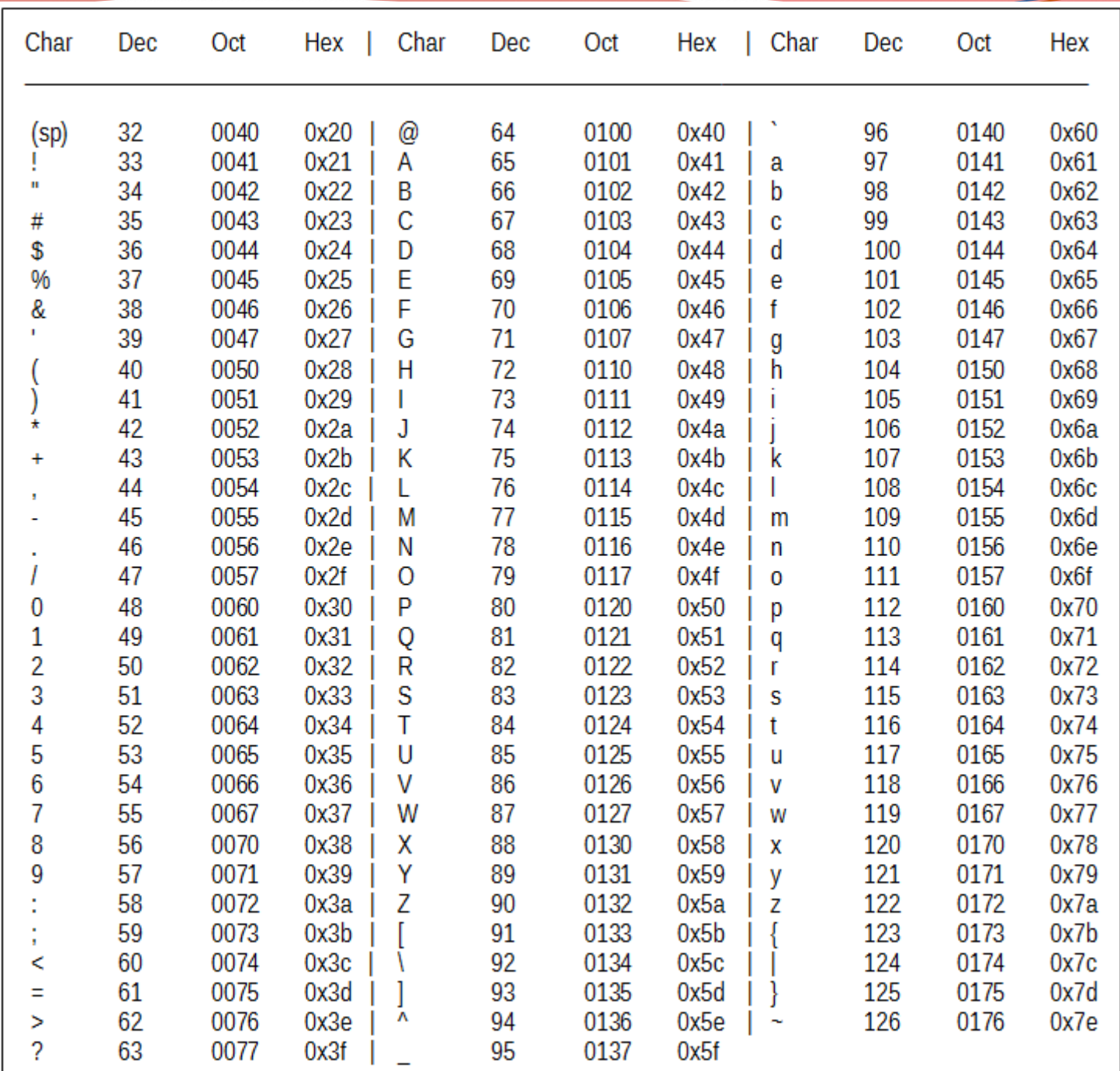

Suppose I am getting a char from a string and want to tell if the char I extracted is alphabetic?

Can I do the following?

if (  $c > = 'a' 88c c < = 'Z'$  )

…no because in the ascii table lowercase comes after upper …\*AND\* there are other/punctuation characters between the …two sets…

Best thing to do is get a copy of the string in lowercase and compare to the range of lowercase char:

String  $s1 = s.tolowerCase()$ ;  $c = s1$ .char $At(i)$ ; if (  $c$  > = 'a' &&  $c$  < = 'z')

## String/char question

- A *Caesar cipher* is a simple encryption where a message is encoded by shifting each letter by a given amount.
	- e.g. with a shift of 3,  $A \rightarrow D$ ,  $H \rightarrow K$ ,  $X \rightarrow A$ , and  $Z \rightarrow C$
- Write a program that reads a message from the user and performs a Caesar cipher on its letters:

Run 1:

Your secret message: **Computer science is awesome** Your secret key: 3

The encoded message: frpsxwhu vflhqfh lv dzhvrph

Run 2:

Your secret message: **abc xyz** Your secret key: 3 The encoded message: def abc

#### Run 3:

Your secret message: **AbC xYz** Your secret key: -3 The encoded message: xyz uvw

# Plan

#### $\bullet$  main()

- Create scanner
- Get message
- Get key
- Encode message
- Display message

#### • encode()

- Input: String msg, int key
- Output: encoded string
- Convert msg to lowercase
- For every char in msg
	- Get next char
	- $\bullet$  if (alphabetic) {
		- Shift char
		- If (shifted char  $>$  'z')
			- $\cdot$  Shifted char 26
		- Else if (shifted char  $\langle a' \rangle$ 
			- $\cdot$  Shifted char + 26
	- Add to encoded string
- Return encoded string

## Strings answer part 1

**// This program reads a message and a secret key from the user and // encrypts the message using a Caesar cipher, shifting each letter.**

```
import java.util.*;
```

```
public class SecretMessage {
   public static void main(String[] args) {
        Scanner console = new Scanner(System.in);
```

```
System.out.print("Your secret message: ");
String message = console.nextLine();
message = message.toLowerCase();
```

```
System.out.print("Your secret key: ");
int key = console.nextInt();
```
System.out.println("The encoded message: " + **encode(message, key);**

```
...
```
}

## Strings answer part 2

```
// This method encodes the given text string using a Caesar
// cipher, shifting each letter by the given number of places.
public static String encode(String text, int shift) {
    String lowercase = text.toLowerCase(); // gonna ignore case
    String encoded = ""; // build the encoded string in here 
    for (int i = 0; i < lowercase.length(); i++) {
        char letter = lowercase.charAt(i);
        // shift only letters (leave other characters alone)
        if (letter >= 'a' && letter <= 'z') {
            letter += shift;
            // may need to wrap around (include a negative shift!)
            if (letter > 'z') {
                letter == 26;
            } else if (letter < 'a') {
                letter += 26;}
        }
        encoded += letter;
    }
    return encoded;
}
```
}